## **ThunderSoft Screen Recorder 10.3.0 Extra Quality Crack [Latest]**

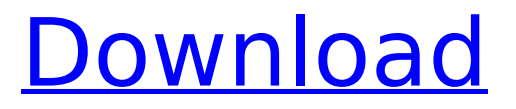

ThunderSoft Screen Recorder was developed with a series of tools for recording screen, microphone and playing audio. It is developed for Windows 7, 8, 8.1 and 10.2.0 with an error in the past 2 versions (7.0.2744.0 and 8.1.1066.0) which removed default controls in the program. Once that happens, you need to manually add the control panel in the program to make it work. ThunderSoft Screen Recorder Pro is a simple, easy-to-use screen recording program. It records screen, audio and audio as well. It includes all the features of the standard version of the recorder and after recording, you can use the editing toolbox to edit your video clips, help you split, merge, cut and much more without spending hundreds of hours mastering a professional video editing tool. With ThunderSoft Screen Recorder Pro you can record the screen, microphone and audio simultaneously to create a new video. It includes all the features of the standard version of the recorder and after recording, you can use the editing toolbox to edit your recorded video. It includes all the basic and advanced tools with a nice interface. You can add several effects, graphics, texts, titles, dialogues, stickers and frame effects to your videos. ThunderSoft Screen Recorder was developed with a series of tools for recording screen, microphone and playing audio. It is developed for Windows 7, 8, 8.1 and 10.2.0 with an error in the past 2 versions (7.0.2744.0 and 8.1.1066.0) which removed default controls in the program. Once that happens, you need to manually add the control panel in the

program to make it work.

## **ThunderSoft Screen Recorder 10.3.0 Crack [Latest]**

The software includes the following options: Select one or more gadgets, captures the screen, captures audio, captures video, change capture resolution, and sets the output format. Moreover, it can be used to record online video, this creates a high-resolution image file that can be saved or uploaded directly on the web. There's a customizable toolbar to make the process even easier. The most fundamental operation in the Screen Recorder, Free Screen Recorder is the ability to adjust the capture settings. Most of the options are automated, so you don't need to bother with them. If the program gives you trouble, you can adjust settings like the screen capture area, frame rate, file format, etc. In the lower right-hand corner, there's an area where you can save the file. Free Screen Recorder features a very simple interface, which is really easy to use. With the intuitive controls, you can enable screen recording with a few simple steps. The program uses a simple interface to capture the screen. A toolbar is available that allows you to adjust the settings, like increasing or reducing the speed. You can also decide how many gadgets you want to record or adjust the file format. This program is definitely one of the best out there. All in all, Free Screen Recorder is a great choice. It's useful for recording video tutorials

and other video education programs. The interface of the program is very simple. In case you have trouble, there are very clear instructions and step-by-step video tutorials. A user of any skill level is able to create high-quality videos. 5ec8ef588b

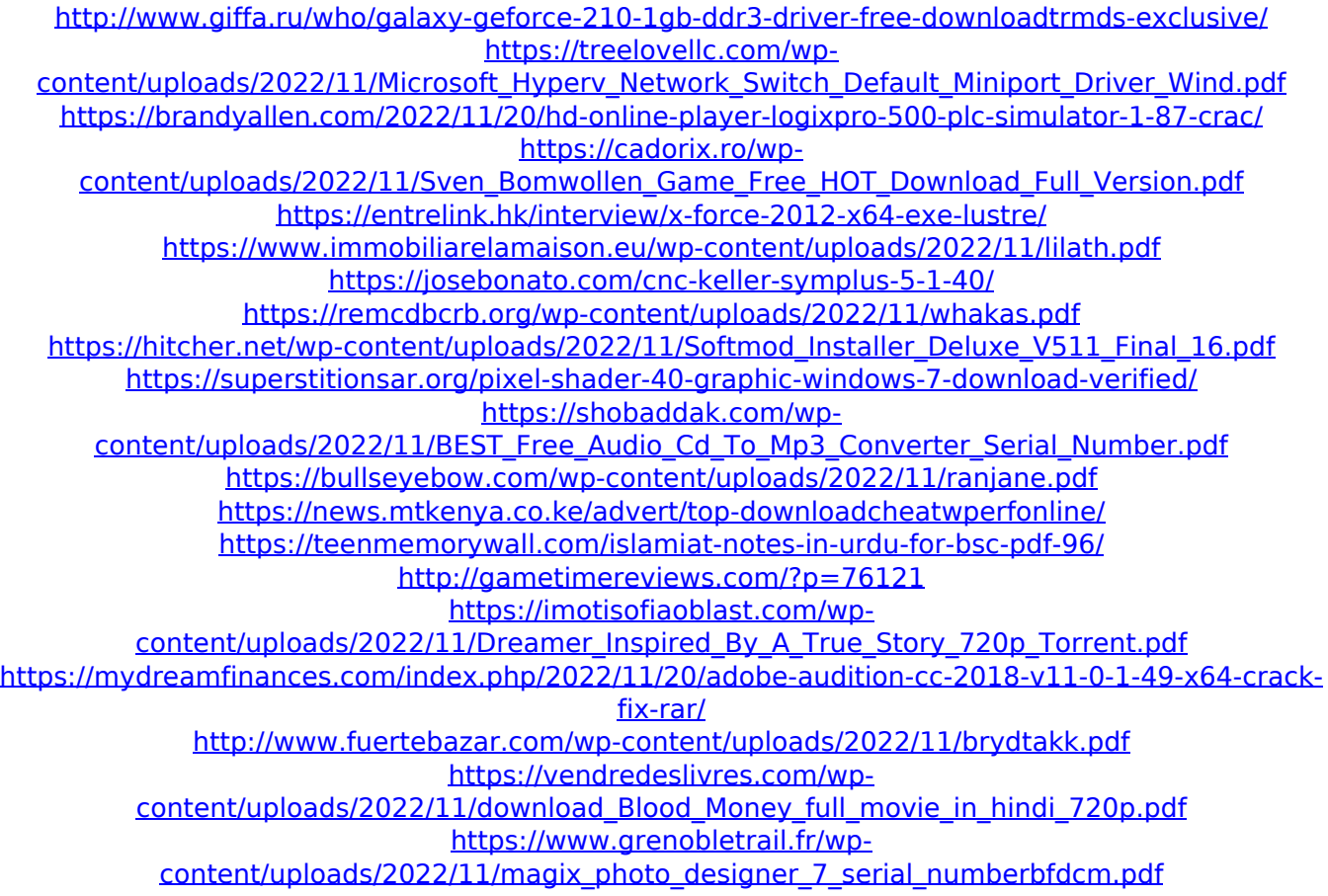